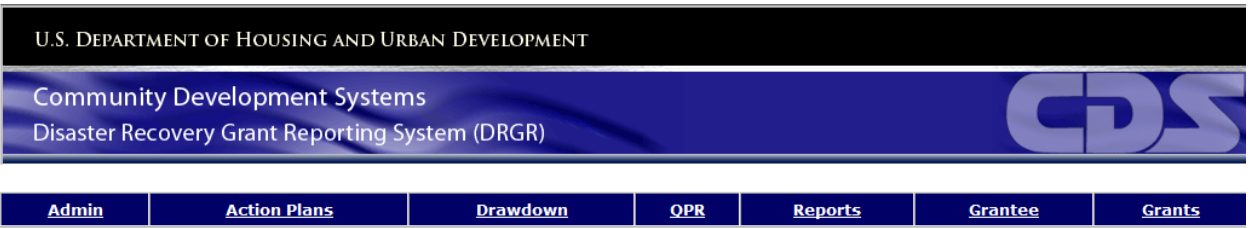

# DRGR Fact Sheet Associating Program Income Receipts

Release 7.9

**U.S. Department of Housing and Urban Development April 2014**

## **Associating Receipts**

In general, Program Income (PI) is usually receipted against the activity that generated it. In the case of grantees with PI Accounts, this results in the PI receipted being subject to the rules of the PI Account to which it is associated.

Prior to R7.9 if a grantee requires a percentage of PI to be returned for general administration (or other purposes), the grantee would only create receipts against the activities that generated it for the percentage allowed to be retained by the subrecipient. The grantee would create receipts against their own admin activity for all funds being returned for general admin. This would associate these receipts in the grantee's own General Account and thus allow them to be used for admin and not require the transferred funds to be used on activities within the PI accounts. The grantee should make a note in the narrative fields for any receipt being returned for admin identifying the activity that actually generated the PI receipt. The grantee should also enter information on the QPR activity progress narrative for the original activity indicating how much of their PI was returned and assigned to the admin activity so that this information can also be seen in the QPR.

In R7.9 the association of these receipts can now be managed by the "Associated Receipts" functionality on Add/Edit Receipts pages as shown below. Grantees will still need to create both receipts as in the past, but now the grantee can associate the receipts for easier tracking and management.

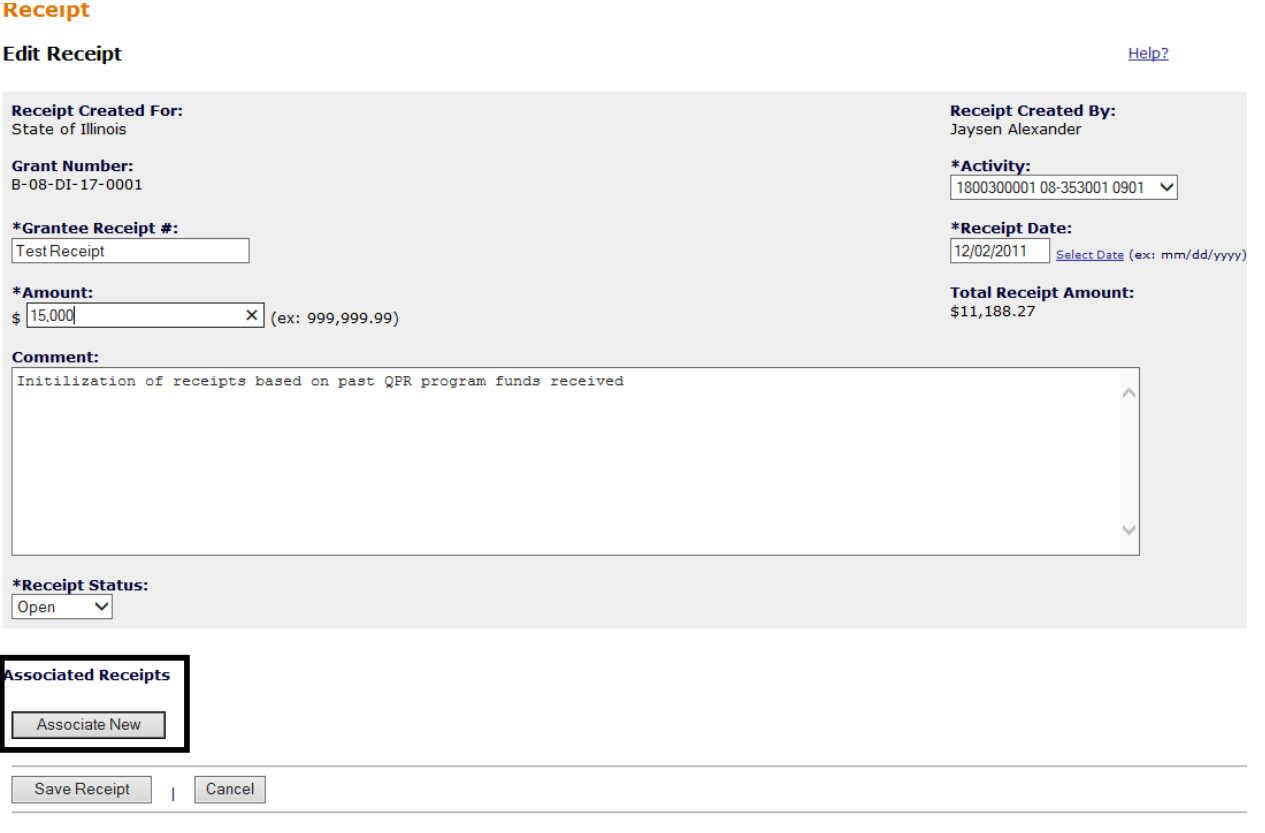

Selecting the "Associate New" button directs users to the search/select receipt page:

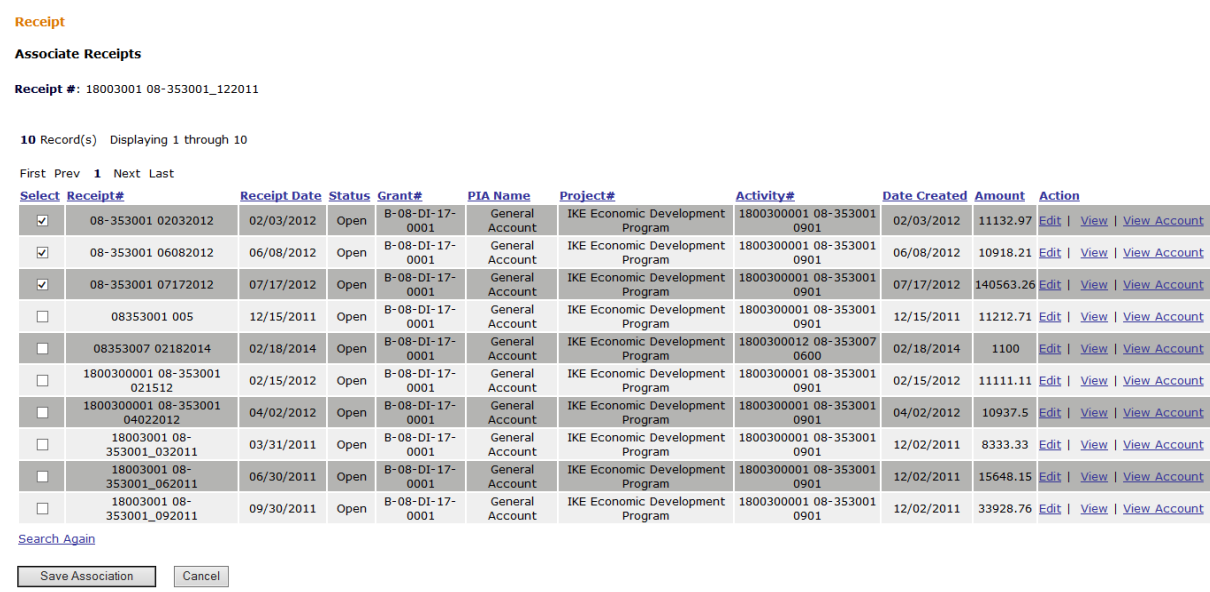

Selecting "Save Association" directs users back to the Edit Receipt page with the associated receipts displayed:

### Receipt

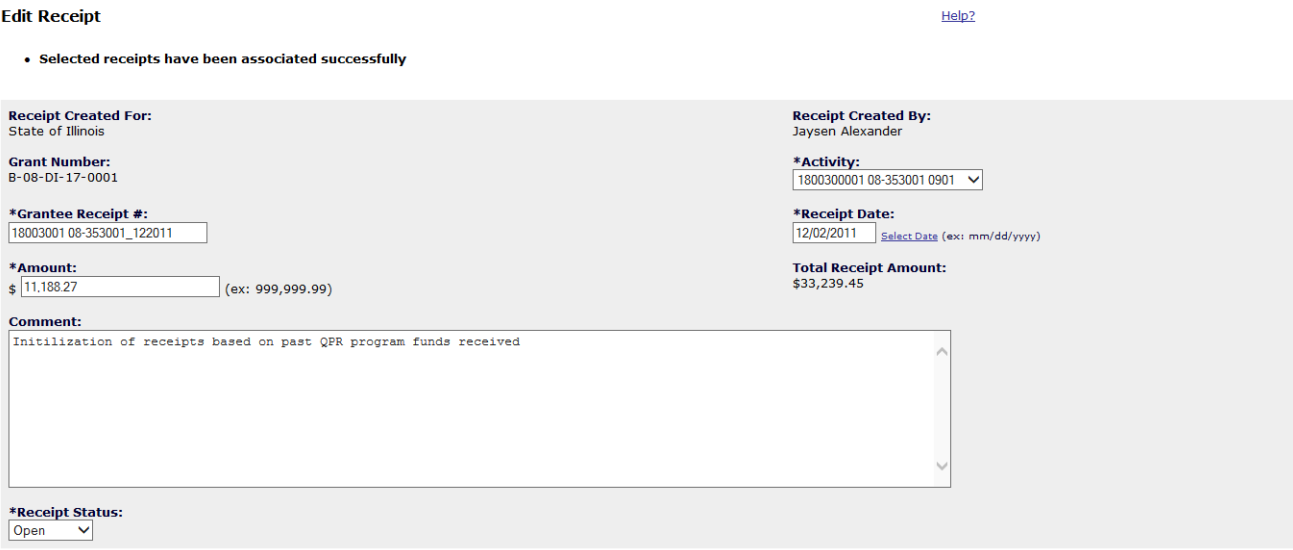

**Associated Receipts** 

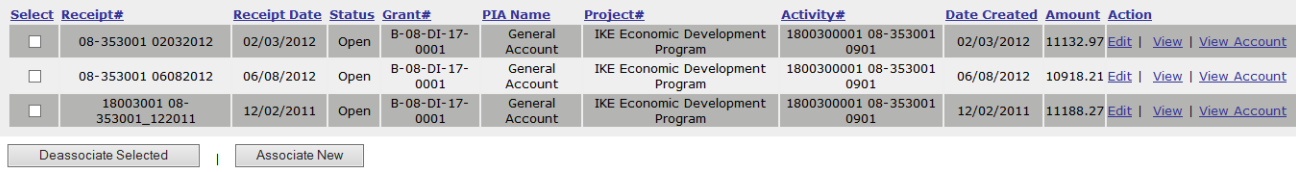

Viewing the receipt also displays the receipts that have been associated:

#### **Receipt**

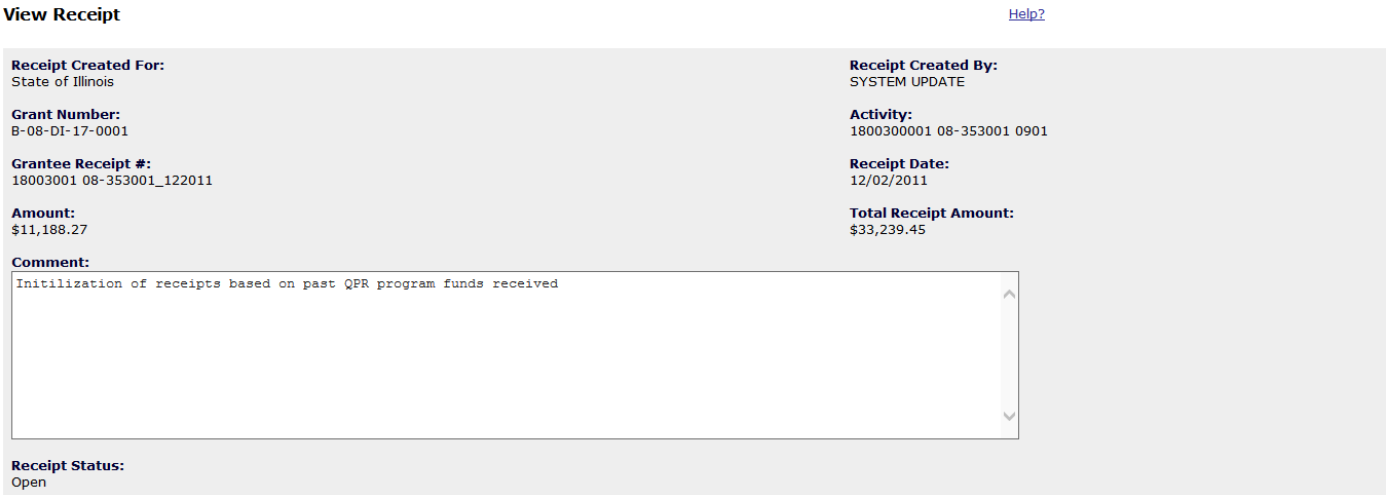

#### **Associated Receipts**

Receipt Date Status Grant#PIA Name<br>08-353001 02032012 02/03/2012 0pen B-08-DI-17-0001 General Account IKE Economic Development Program 1800300001 08-353001 0901 02/03/2012 11132.97 View | View Account<br>08-353001 06082012 06 18003001 08-353001 122011 12/02/2011 Open B-08-DI-17-0001 General Account IKE Economic Development Program 1800300001 08-353001 0901 12/02/2011 11188.27 View | View Account

Back to Search